## CERTIFICATION for the PEER REVIEW PROCESS & EVALUATION of the PEER REVIEW PROCESS & CERTIFICATION for NON EXISTENCE of ARTIFICIAL CITATIONS and ANTI-PLAGIARISM CONTROL

Name: HITOSHI KIJIMA Institution: Tokaigakuin University City : Kagamigahara Country: Japan Phone:+81429746833 Academic Email:kijima@tokaigakuin-u.ac.jp

I declare, I confirm, I certify and I sign that I received substantial, important, line by line peer review with several and substantial comments, important remarks and hints from, at least, 3 Reviewers and the Assistant Editor for my paper: .. Newly developed Compact Isolation Transformers for Signaling Networks

with Authors: Chikashi OKABAYASHI

I would like to thank all the reviewers for their thoughtful comments and efforts towards improving our manuscript. We revised the manuscript with special attention to the comments that we received from **.....Three (3).....** (<-write the correct number) reviewers that were experts, specialists in the area of my paper. I declare, confirm, certify and sign that WSEAS has checked my paper for possible plagiarism by Turnitin and my paper was fou nd without plagiarism or self-plagiarism by Turnitin.

I also declare, confirm, certify and sign that also that no Associate-Editor, no Editor-in-Chief, no member of the WSEAS Secretariat forced me in this Journal to add references (citations) to any previous publications of the journal. I also declare, confirm, certify and sign that I have made all the changes, modifications, additions, studies, corrections asked by the reviewers and I have fully complied with their instructions. I also understand that before the publication the 3 (or more than 3) reviewers will check my paper to see if all the changes, modifications, additions, studies, corrections etc have been done and I authorize the WSEAS to publish my paper or to reject my paper even in the 2nd round of peer review or to continue with an additional round of peer review.

Signature (insert an image file with scanned signature or print out the whole page, sign and scan)

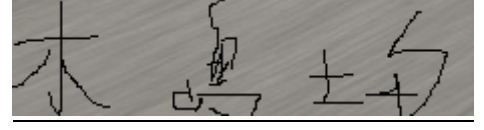

Date: 2020/12/01